## **HOJA DE HORAS SEMANAL PARA CONSTRUCCIÓN Una ventaja de QuickBooks**

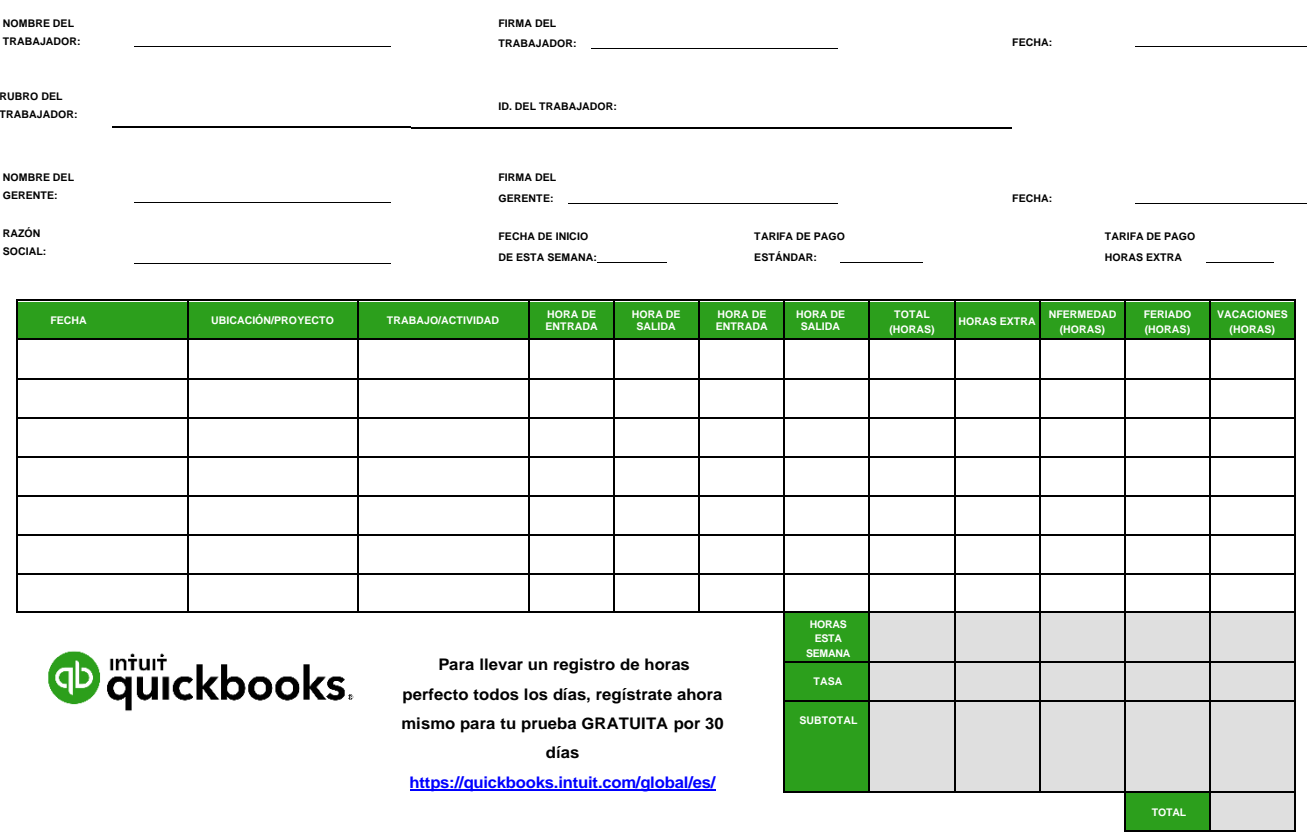